<<Windows NT  $\qquad \qquad \Rightarrow$ 

<<Windows NT >>

- 13 ISBN 9787505351745
- 10 ISBN 7505351745

出版时间:1999-05

PDF

#### http://www.tushu007.com

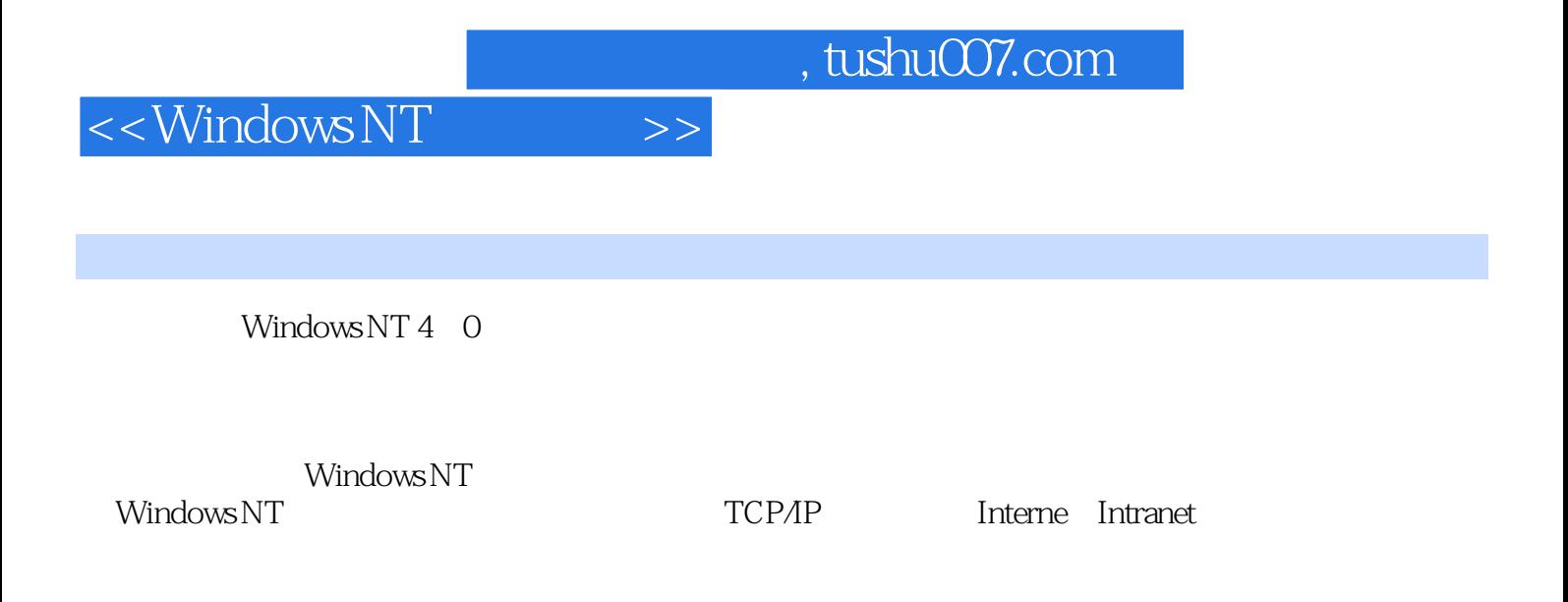

Windows NT

Windows NT

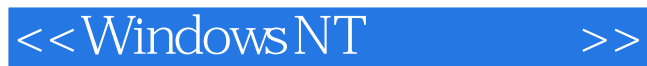

CSMA CD Ethernet IEEE802 FDDI

> Ethernet 10 BASE 2 Ethernet 10 BASE T

Windows NT Windows NT Windows NT Windows Windows NT Windows NT Workstation 4. 0 Server 4. 0  $NT 4$  0 Windows 95 Windows NT Windows NT Windows NT

, tushu007.com

<<Windows NT >>

#### Windows NT

User Accounts Domain User Groups

NT

NT Server

NT Server

Windows NT Windows NT Server Windows 95

Windows 95

 $MS-DOS$ 

 $\frac{1}{2}$  and  $\frac{1}{2}$  and  $\frac{1}{2}$  a **CLIENTS** 

> MS-DOS MS DOS IPX SPX MS DOS Windows 3 X

 $C2$ Windows NT

# <<Windows NT  $\qquad \qquad \Rightarrow$

#### , tushu007.com

 $\frac{1}{2}$  (i)  $\frac{1}{2}$  (i)  $\frac{1}{2}$  (ii)  $\frac{1}{2}$  (iii)  $\frac{1}{2}$  (iii)  $\frac{1}{2}$  (iii)  $\frac{1}{2}$  (iii)  $\frac{1}{2}$  (iii)  $\frac{1}{2}$  (iii)  $\frac{1}{2}$  (iii)  $\frac{1}{2}$  (iii)  $\frac{1}{2}$  (iii)  $\frac{1}{2}$  (iii)  $\frac{1}{2}$  (iii)  $\$  $\frac{1}{\sqrt{1-\frac{1}{\sqrt{1-\frac{1$ 

 $\alpha$  and  $\beta$ 

 $\frac{1}{100}$   $\frac{1}{100}$   $\frac{1$  $\mu$  and  $\mu$  and  $\mu$  and  $\mu$  and  $\mu$  and  $\mu$  $\frac{1}{100}$  and  $\frac{1}{100}$  and  $\frac{1}{100}$  and  $\frac{1}{100}$  and  $\frac{1}{100}$  and  $\frac{1}{100}$  and  $\frac{1}{100}$  and  $\frac{1}{100}$  and  $\frac{1}{100}$  and  $\frac{1}{100}$  and  $\frac{1}{100}$  and  $\frac{1}{100}$  and  $\frac{1}{100}$  and  $\frac{1}{100}$  a

*Page 5*

FAT **NIFS** 

> NTFS **NTFS**

NTFS

**NTFS** 

### $\mid$  , tushu007.com  $\mid$

# <<Windows NT  $\qquad \qquad \Rightarrow$

 $\frac{1}{2}$  and  $\frac{1}{2}$  and  $\frac{1}{2}$  a  $\frac{1}{2}$   $\frac{1}{2}$ 

### Windows NT NTFS

 $x86$ 

一、启动"事件查看器"

TCP IP TCP IP

<<Windows NT >>

 $IP$ TCP 第二节 IP地址  $IP$ 

Windows WINS DNS TCP IP TCP/IP ICP IP TCP/IP TCP/IP TCP/IP TCP/IP DNS TCP IP WINS DHCP DHCP TCP/IP MS-DOS/Windows 3  $x$ Windows 95 Intrant Internet **Intranet** IIS DNS 三、IIS的配置 **RAS** Windows NT RAS Modem **RAS** Windows 95 RAS Windows 95 RAS

> Internet Web Intranet Internet Internet

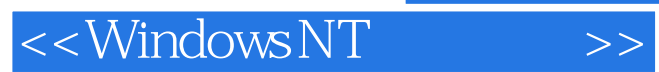

Internet

 $NT$ 

Intranet

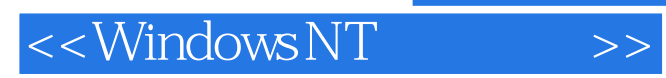

本站所提供下载的PDF图书仅提供预览和简介,请支持正版图书。

更多资源请访问:http://www.tushu007.com